# Piano ricostruzione dati Polar

F. Noferini

## Modifiche recenti

Recentemente abbiamo introdotto alcune modifiche nel codice di ricostruzione di Polar:

- Scrittura valori dai sensori ausiliari (p, T, ...)
- Scrittura valori di rate dal file di slow control

Abbiamo quindi iniziato il riprocessamento di tutti i dati di polar dal 1 gennaio 2019

Stato: abbiamo ricostruito fino a giugno 2020 (dati successivi in corso)

**INPUT: raw (1 file per run) →/data/POLA-XX/data/**

**OUTPUT: DST (1 file per run) → /recon2/POLA-XX/**

## Output intermedio

Abbiamo preparato una macro da girare a valle della ricostruzione per estrarre i rate (campionamento sul minuto) e variabili di interesse.

**INPUT: DST (informazioni evento per evento, 1 file per run)**

**→ /recon2/POLA-XX/**

**OUTPUT: tree per analisi (rate/... sul minuto, 1 file per giorno)**

**→ /home/eee/analisi/polarRates/POLA-XX/**

## Struttura tree

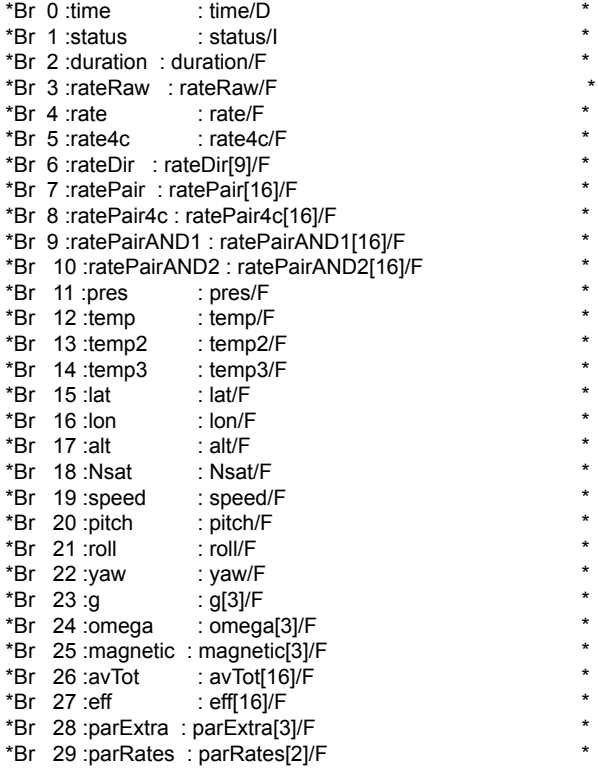

\*

\*

\*

\*

\*

\*

\*

\*

\*

\*

\*

\*

\*

\*

\*

\*

\*

\*

\*

\*

\*

\*

\*

\*

\*

\*

\*

\*

\*

**time**: timestamp (secondi dal 1/1/2007)

**status**: 0=good, altrimenti sono stati identificati problemi nel minuto (sensore mancante, errore di decodifica, …)

**duration**: se < 60 vuol dire che il minuto era incompleto (-> a inizio e fine run)

**rateRaw**: rate misurato (condizione Majority)

**Da qui in avanti tutti i rate per eventi di singola traccia (99.6%)**

**rate**: rate con Majority (1 traccia ricostruita)

**Rate4c**: rate con coincidenza a 4 SiPM (1 traccia ricostruita)

## Struttura tree (II)

\*

\*

\*

\*

\*

\*

\*

\*

\*

\*

\*

\*

\*

\*

\*

\*

\*

\*

\*

\*

\*

\*

\*

\*

\*

\*

\*

\*

\*

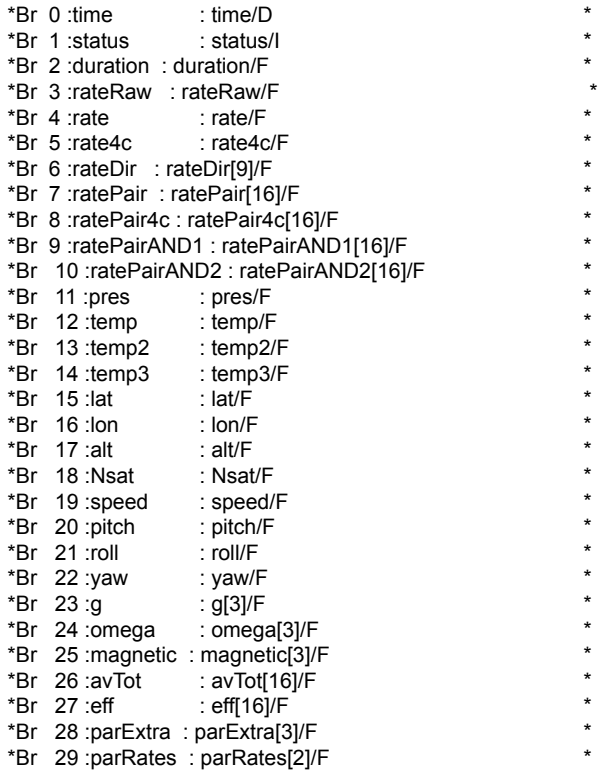

**rateDir[9]**: rate per le 9 direzioni (Majority)

**ratePair[16]**: rate per le 16 combinazioni di lastre (Majority)

**rateDir4c[9]**: rate per le 9 direzioni (AND 4 SiPM)

**ratePair4c[16]**: rate per le 16 combinazioni di lastre (AND 4 SiPM)

**pres**: pressione in mbar

**temp, temp2, temp3**: temperature (esterna, box, elBox)

**lat, lon:** latitudine e longitudine

**Nsat**: numero di satelliti visti dal gps

## Struttura tree (III)

\*

\*

\*

\*

\*

\*

\*

\*

\*

\*

\*

\*

\*

\*

\*

\*

\*

\*

\*

\*

\*

\*

\*

\*

\*

\*

\*

\*

\*

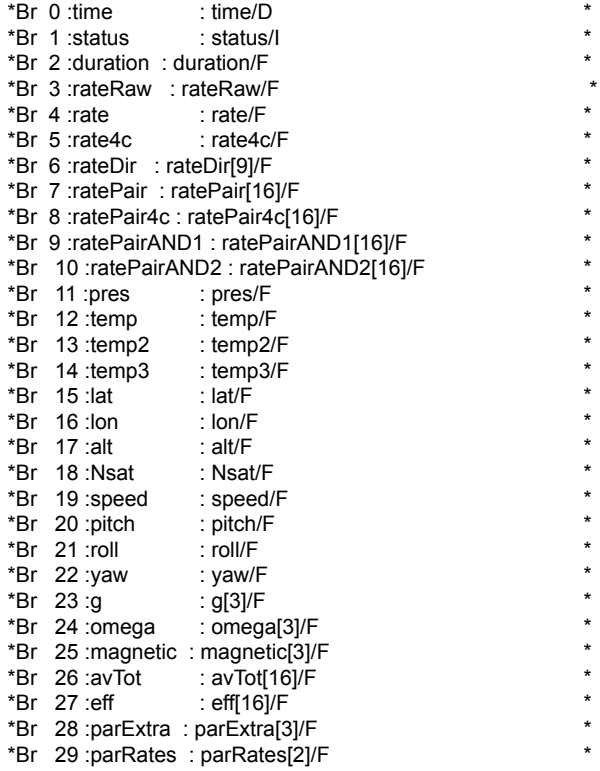

**speed**: velocità in m/s **pitch , roll, yaw**: info giroscopio **g[3]**: info accelerometro **omega[3]**: velocità angolari **magentic[3]**: info magnetometro **avTot[16]**: ToT medio per canale **eff[16]:** pseudo-efficienze per canale (Majority/AND 4 SiPM) **parExtra[3]**: temp, ???, pressione **parRates[2]**: 2 valori di rate dallo slow control POLA-04

Fraction =  $100.75%$ 

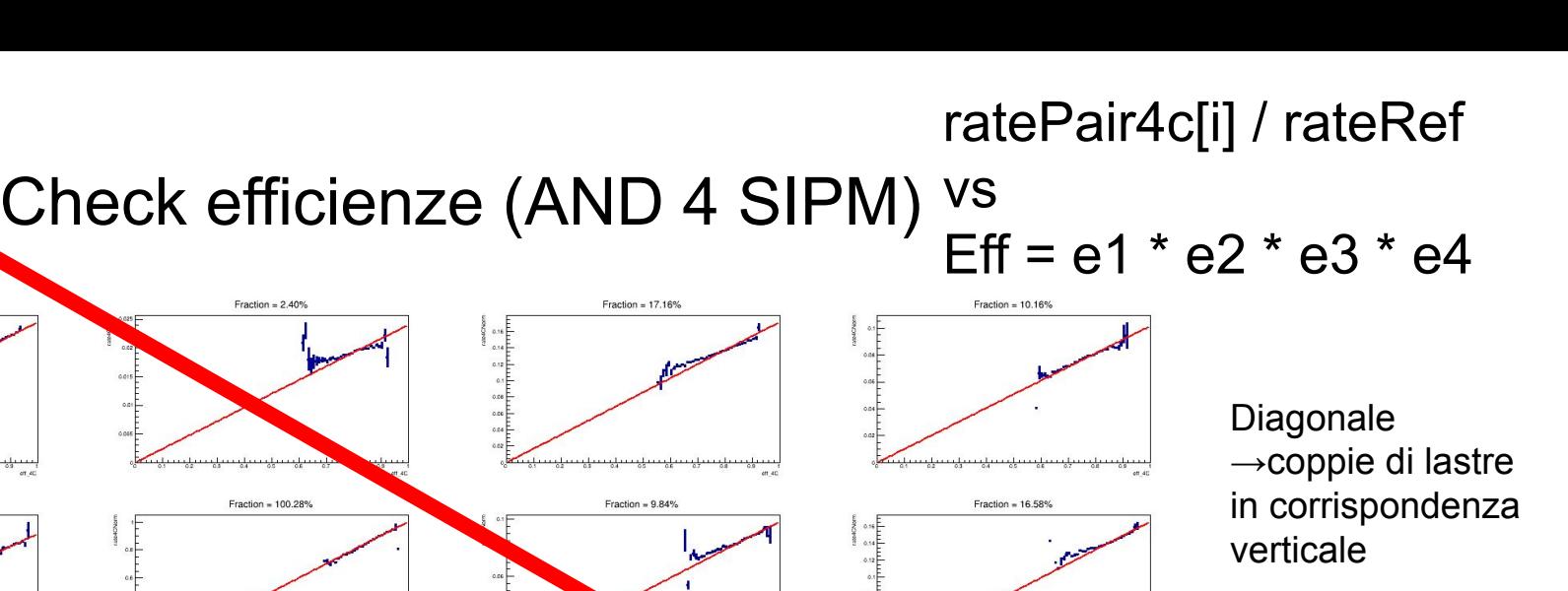

#### Le

pseudo-efficienze danno una descrizione buona dell'efficienza dei SiPM.

Fraction =  $2.31\%$ Fraction = 16.10% Fraction = 10.02% Fraction = 99.89% Fraction =  $2.29%$ سميل سميل Fraction =  $9.96\%$ Fraction =  $16.28%$ Fraction =  $100.27%$ Fraction =  $2.29%$ osie<br>osie<br>osie

POLA-04

## ratePair[i] / rateRef

Check efficienze (Majority) vs

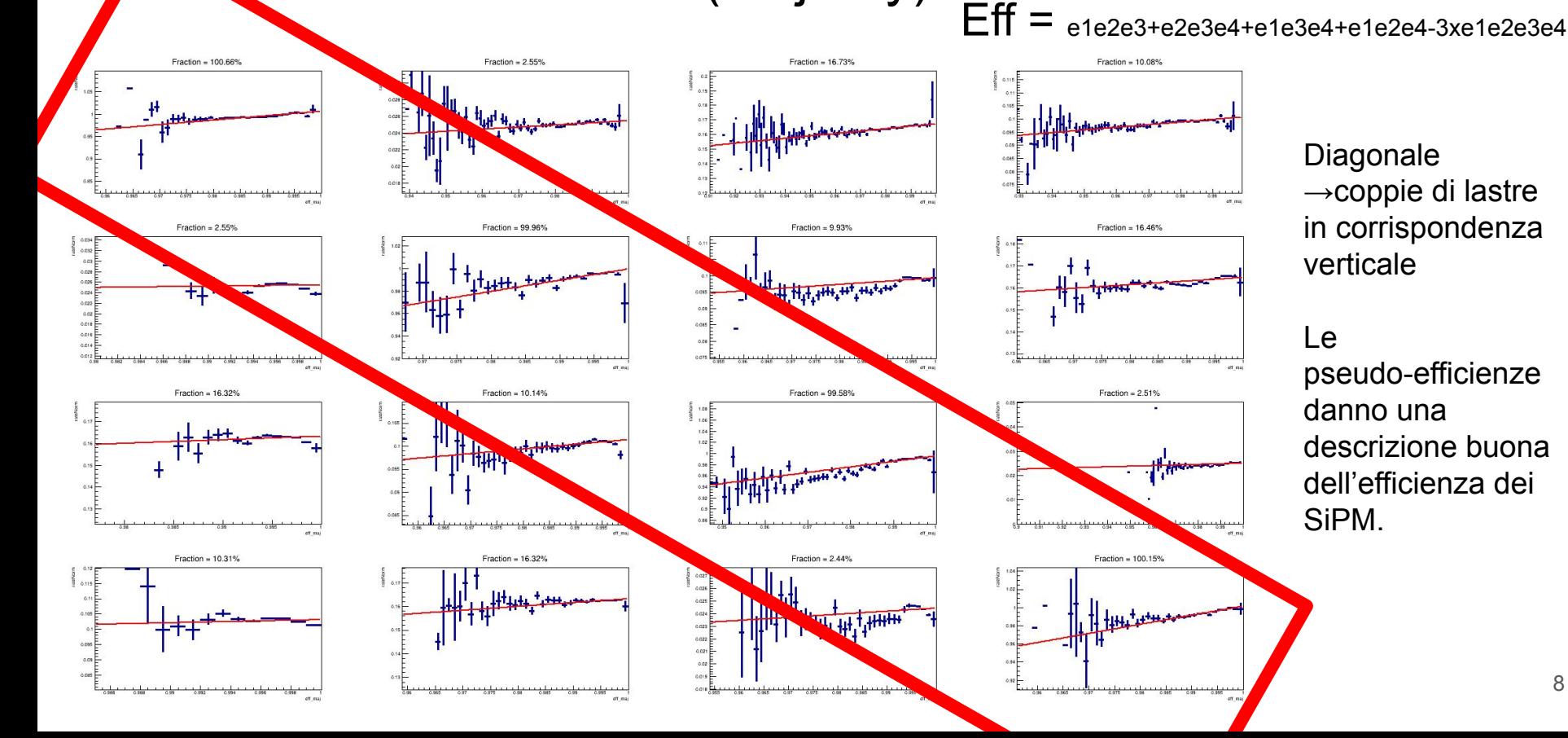

Diagonale →coppie di lastre in corrispondenza verticale

#### Le

إسميل وسيلوم

pseudo-efficienze danno una descrizione buona dell'efficienza dei SiPM.

### Correzioni per efficienza

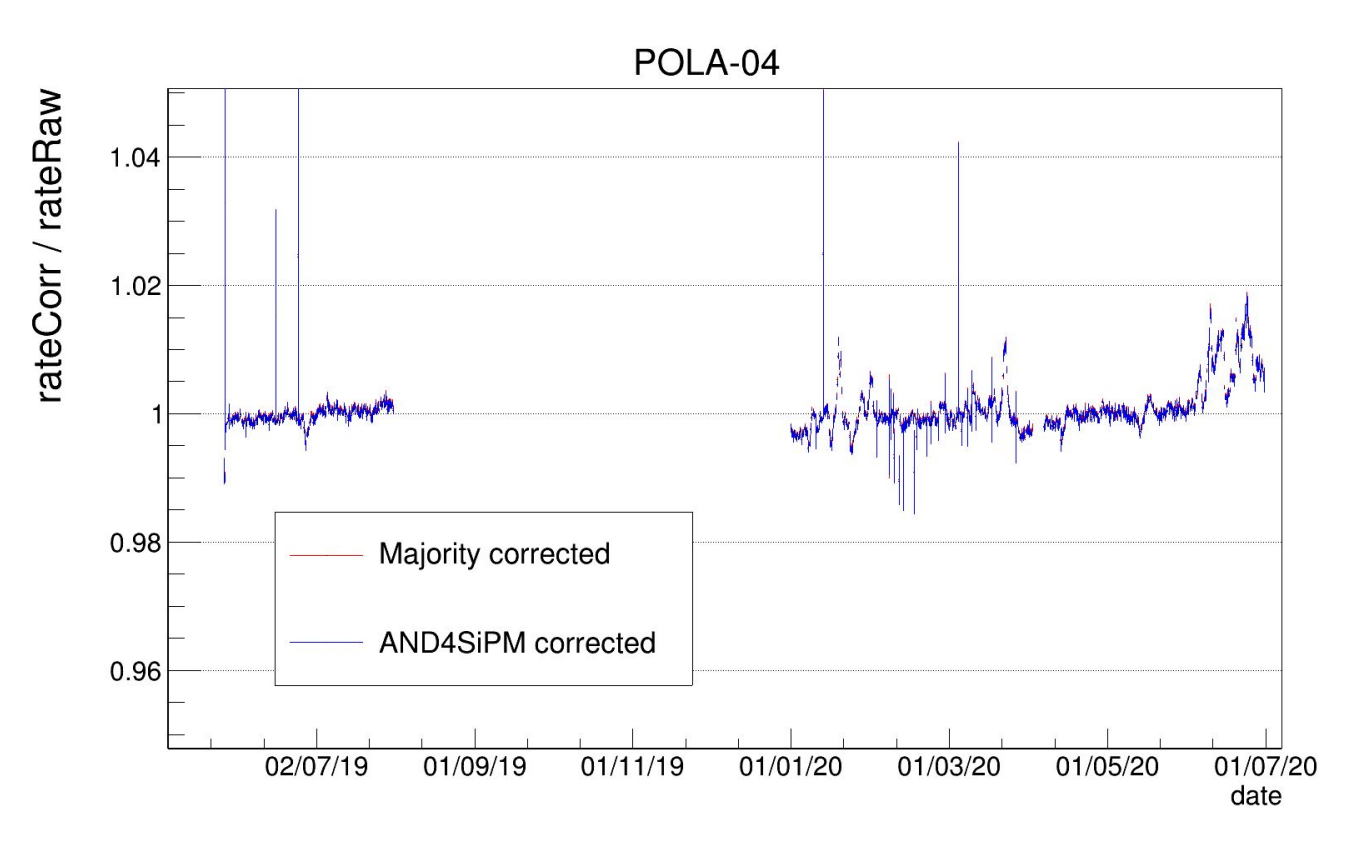

Ricalcolando il rate con le correzioni per efficienze si osservano variazioni modeste rispetto al rateRaw (sia a partire dal Majority che dall'AND4SiPM)

 $\rightarrow$  da verificare su tutto il periodo (fino al 2023)

#### **WIP**

## Rate Majority corrected (correzioni per pressione IN)

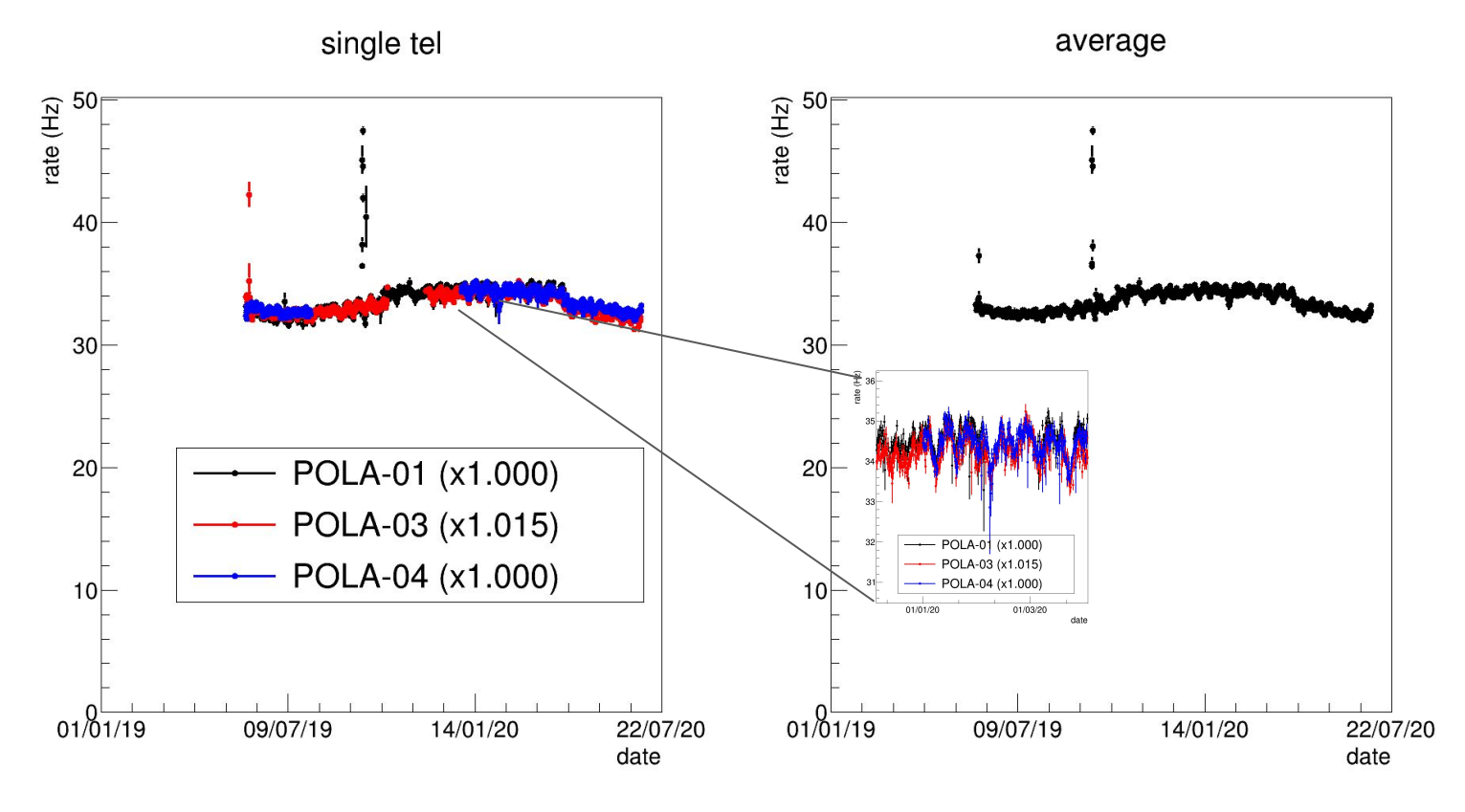